# **Access Database Users And Permissions**

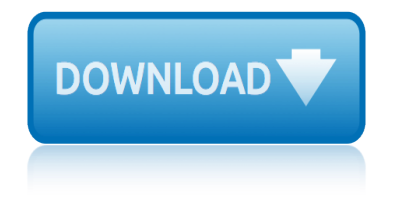

### **access database users and pdf**

databasedev.co.uk | database solutions & downloads for microsoft access. Database design and implementation tutorials, articles, tips, tricks, code samples, Microsoft Access Help and FAQ's and Microsoft Access database samples and examples available to download.

### **databasedev.co.uk | database solutions & downloads for ...**

Sample VBA Code for Using the User Roster to Check for Users in a Microsoft Access Database. Sample VBA Code for this Microsoft Access Tip. The code comes from our Total Visual SourceBook product which includes tons of royalty-free code you can include in your database applications.

### **Sample VBA Code for Using the User Roster to Check for ...**

Microsoft Access is a database management system (DBMS) from Microsoft that combines the relational Microsoft Jet Database Engine with a graphical user interface and software-development tools.

### **Microsoft Access - Wikipedia**

MS Access i About the Tutorial Microsoft Access is a Database Management System (DBMS) from Microsoft that combines the relational Microsoft Jet Database Engine with a graphical user interface and software-

### **MS Access - Tutorials Point**

National Livestock Identification System Ltd NLIS Database Information for new users January 2016 . Login to database. 1. Go to the website at www.nlis.com.au

### **NLIS Database**

Even after applying the above mentioned technique to repair corrupted access database file you are unable to repair the corrupted database file then you can use other alternatives.

### **Repair Corrupted Access Database File - Recovery & Management**

Total Access Admin is an administrator tool to help you monitor the users going in and out of your Microsoft Access databases (ACCDB and MDB formats):

# **Monitor Microsoft Access Databases with Total Access Admin ...**

A database is an organized collection of data, generally stored and accessed electronically from a computer system. Where databases are more complex they are often developed using formal design and modeling techniques.

#### **Database - Wikipedia**

Access 2007 introduced major new functionality in both the engine and the interface. Seasoned developers discovered new things are possible, and casual users found more things within their grasp.

### **Microsoft Access tips: Converting to Access 2007**

Over time, most database applications grow, become more complex, and need to support more users. At some point in the life of your Microsoft Office Access application, you might want to consider upsizing to it to a Microsoft SQL Server database to optimize performance, scalability, availability, security, reliability, and recoverability.

### **Move Access data to a SQL Server database by using the ...**

# **access database users and permissions**

This page is a portal to the online data dissemination activities of the Division of Vital Statistics, including both interactive online data access tools and downloadable public use data files.

# **Data Access - Vital Statistics Online**

UNdata is an internet-based data service which brings UN statistical databases within easy reach of users through a single entry point (http://data.un.org/) from ...

## **UNdata**

Build the Audit Trail Table. The first task is to build the table that will receive the records of changes to the database. As I explained earlier, it needs to record the date and time of the change, the identity of the user responsible, and details of the change itself.

# **Access Tips: Add an Audit Trail to your Access Database**

DATABASE MANAGEMENT SYSTEMS SOLUTIONS MANUAL THIRD EDITION Raghu Ramakrishnan University of Wisconsin Madison, WI, USA Johannes Gehrke Cornell University

# **DATABASE MANAGEMENT SYSTEMS SOLUTIONS MANUAL THIRD EDITION**

Information Provided By Goldstar Software Inc. http://www.goldstarsoftware.com Page 3 of 5 4. The engine has insufficient rights to the data directory.

# **Resolving Status 46 Error Messages - Goldstar Software**

Free help and tutorials for Microsoft Access. Tips for beginners and database developers. Downloadable examples and utilities. Flaws, bugs, traps, code, design ...

# **Microsoft Access help, tutorials, examples - allenbrowne.com**

3 March 2015 - new French books from VTSS in Edinburgh. Just before Christmas Mary Matson from Edinburgh and Lothians VTSS transcription team kindly gave us over 15,000 files to add to the database.

### **Books For All Scotland database**

Database Security Guideline Version 2.0 February 1, 2009 Database Security Consortium Security Guideline WG

### **Database Security Guideline**

Resources A - to - Z. Academic One File Find peer-reviewed, full-text articles from journals in the areas of the physical and social sciences, technology, medicine, engineering, the arts, literature, and more.

### **Library System of Lancaster County Online Resources**

Database Security and Auditing: Leading Practices Rob Barnes Director, Enterprise Auditing Solutions Application Security, Inc.

# **Database Security and Auditing: Leading Practices**

1994 mazda protege users manua 1996 am general hummer accessory belt idler pulley manual 1997 audi a4 accessory belt tensioner manual 1994 audi 100 quattro accessory belt idler pulley manual 2001 gmc yukon denali users manual 1macbook pro users guide 1998 acura rl accessory belt adjust pulley manual 2000 am general hummer accessory belt idler pulley manual 1999 ford expedition parts and accessories [1995 am general hummer acces](http://www.1066contemporary.com/1996_am_general_hummer_accessory_belt_idler_pulley_manual.pdf)[sory belt tensioner](http://www.1066contemporary.com/1997_audi_a4_accessory_belt_tensioner_manual.pdf) manual [1999 acura slx accessory](http://www.1066contemporary.com/1994_mazda_protege_users_manua.pdf) belt tension pulley manua 1999 ford expedition parts accessories 1996 impala ss [accessories](http://www.1066contemporary.com/1997_audi_a4_accessory_belt_tensioner_manual.pdf) 1996 gmc [jimmy sle online users manual](http://www.1066contemporary.com/1994_audi_100_quattro_accessory_belt_idler_pulley_manual.pdf) 1999 expedition accessory plug removal [2001 audi a4 accessory](http://www.1066contemporary.com/2001_gmc_yukon_denali_users_manual.pdf) [belt idler pulley manual](http://www.1066contemporary.com/1macbook_pro_users_guide.pdf) 19[95 acura legend accessory belt adjust pulley manu](http://www.1066contemporary.com/1998_acura_rl_accessory_belt_adjust_pulley_manual.pdf)al [1999 25users guide](http://www.1066contemporary.com/2000_am_general_hummer_accessory_belt_idler_pulley_manual.pdf) 199ford expedition parts accessories [199](http://www.1066contemporary.com/1999_acura_slx_accessory_belt_tension_pulley_manua.pdf)[6 dodge grand caravan users manual 96](http://www.1066contemporary.com/1999_ford_expedition_parts_and_accessories.pdf) [19](http://www.1066contemporary.com/1999_ford_expedition_parts_accessories.pdf)[9ford expedition parts and accessories](http://www.1066contemporary.com/1995_am_general_hummer_accessory_belt_tensioner_manual.pdf) 1997 audi a4 [accessory b](http://www.1066contemporary.com/1996_impala_ss_accessories.pdf)elt idler pulley manua 1995 alfa romeo 1[64 accessory belt tension pulley manual](http://www.1066contemporary.com/1999_expedition_accessory_plug_removal.pdf) 2[001 am general hummer](http://www.1066contemporary.com/2001_audi_a4_accessory_belt_idler_pulley_manual.pdf) [accessory belt tension p](http://www.1066contemporary.com/2001_audi_a4_accessory_belt_idler_pulley_manual.pdf)[ulley manual](http://www.1066contemporary.com/1996_gmc_jimmy_sle_online_users_manual.pdf) 1995 chevy s10 users manual 1999 koyke[r engine users manu](http://www.1066contemporary.com/1999_25users_guide.pdf)al [1999 acura slx](http://www.1066contemporary.com/199ford_expedition_parts_accessories.pdf) accessory belt tension pulley manual [2000 acura rl accessory belt adjust pulley](http://www.1066contemporary.com/1995_acura_legend_accessory_belt_adjust_pulley_manual.pdf) manual 2001 am general hummer [accessory belt te](http://www.1066contemporary.com/199ford_expedition_parts_accessories.pdf)[nsioner manual](http://www.1066contemporary.com/1997_audi_a4_accessory_belt_idler_pulley_manua.pdf) [1998 acura tl accessory belt](http://www.1066contemporary.com/1996_dodge_grand_caravan_users_manual_96.pdf) [a](http://www.1066contemporary.com/1995_alfa_romeo_164_accessory_belt_tension_pulley_manual.pdf)[djust pulley manual](http://www.1066contemporary.com/199ford_expedition_parts_and_accessories.pdf) 199ford e[xpedition a](http://www.1066contemporary.com/2001_am_general_hummer_accessory_belt_tension_pulley_manual.pdf)[ccessories](http://www.1066contemporary.com/1997_audi_a4_accessory_belt_idler_pulley_manua.pdf)

access database users and pdfdatabasedev.co.uk | database solutions & downloads for ...sample vba code for using the user roster to check for microsoft access - wikipediams access - tutorials pointnlis databaserepair [corrupted access database fil](http://www.1066contemporary.com/access_database_users_and_pdf.pdf)[e - recovery & managementmonitor microsof](http://www.1066contemporary.com/databasedev_co_uk_database_solutions_downloads_for.pdf)t access databases with total access admin ...database - wikipediamicrosoft access [tips: converting](http://www.1066contemporary.com/databasedev_co_uk_database_solutions_downloads_for.pdf) [to access 2007move access data to a sql server database by](http://www.1066contemporary.com/sample_vba_code_for_using_the_user_roster_to_check_for.pdf) [using the ...data access - v](http://www.1066contemporary.com/microsoft_access_wikipedia.pdf)[ital statistics onlineundat](http://www.1066contemporary.com/ms_access_tutorials_point.pdf)[aaccess tips:](http://www.1066contemporary.com/nlis_database.pdf) [add an](http://www.1066contemporary.com/repair_corrupted_access_database_file_recovery_management.pdf) [audit trail to your access databasedatabase](http://www.1066contemporary.com/monitor_microsoft_access_databases_with_total_access_admin.pdf) [m](http://www.1066contemporary.com/repair_corrupted_access_database_file_recovery_management.pdf)[anagement systems s](http://www.1066contemporary.com/database_wikipedia.pdf)[o](http://www.1066contemporary.com/monitor_microsoft_access_databases_with_total_access_admin.pdf)[lutions manual](http://www.1066contemporary.com/microsoft_access_tips_converting_to_access_2007.pdf) [third editionresolving status 4](http://www.1066contemporary.com/microsoft_access_tips_converting_to_access_2007.pdf)[6 error messages - goldstar softwaremicrosof](http://www.1066contemporary.com/move_access_data_to_a_sql_server_database_by_using_the.pdf)t [access help,](http://www.1066contemporary.com/move_access_data_to_a_sql_server_database_by_using_the.pdf) [tutorials, examples - allenbrowne.com](http://www.1066contemporary.com/data_access_vital_statistics_online.pdf)[books](http://www.1066contemporary.com/undata.pdf) [for all scotland](http://www.1066contemporary.com/access_tips_add_an_audit_trail_to_your_access_database.pdf) databasedatabase security guidelin[elibrary system of lancaster county online](http://www.1066contemporary.com/database_management_systems_solutions_manual_third_edition.pdf) [resourcesdatabase security and audi](http://www.1066contemporary.com/access_tips_add_an_audit_trail_to_your_access_database.pdf)[ting: leading practices](http://www.1066contemporary.com/resolving_status_46_error_messages_goldstar_software.pdf)

[sitemap](http://www.1066contemporary.com/library_system_of_lancaster_county_online_resources.pdf) [index](http://www.1066contemporary.com/database_security_and_auditing_leading_practices.pdf)

[Home](http://www.1066contemporary.com/sitemap.xml)